## CY3235 CAPSENSE<sup>®</sup> PROXIMITY DETECTION DEMONSTRATION KIT QUICK START GUIDE

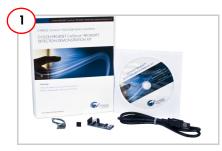

## Install Software

- Download and install PSoC Designer from http://www.cypress.com/go/ psocdesigner.
- 2. Download I2USB\_Bridge\_ConfigFiles.Zip from http://www.cypress.com/go/ CY3235-ProxDet.

Note: See the user guide for details.

| Vacada         Ingel         Spatial         Spatial <thspatial< th=""> <thspatial< th=""> <thspat< th=""><th>In         Anne         Type         Type         T</th><th>N         Adva         Teleform         Teleform         <thteleform< th=""> <thteleform< th=""></thteleform<></thteleform<></th></thspat<></thspatial<></thspatial<> | In         Anne         Type         Type         T                                                                                                    | N         Adva         Teleform         Teleform <thteleform< th=""> <thteleform< th=""></thteleform<></thteleform<>                                                                                                    |
|----------------------------------------------------------------------------------------------------|----------------------------------------------------------------------------------------------------|----------------------------------------------------------------------------------------------------|
| Image         Amage         H         I         O         Back         Image         Image                                                                                                    | Image         Parameter         Image         Image                                                                                                    | Image         Processor         eff         I         O         Reds         I         O         Reds         I         O         Reds         I         O         Reds         I         O         Reds         I         O         Reds         I         O         Reds         I         O         Reds         I         O         Reds         I         O         I         O         I                                                                                                    |
| 2         Ø         Bendere         et         1         0         Bandere         I           3         Ø         ØetCoret         et         1         0         Lawe           4         Ø         Status         b/m         1         0         Indexide           5         of dt         b/m         1         0         Bandere           6         Ø         b/m         1         0         Bandere                                                                                                    | 2         0         Deficient         1         0         Date           2         0         Deficient         1         0         Line           4         0         Deficient         1         0         Line           5         off         off         1         0         Line           6         off         bf         1         0         Line/reset           7         off         bf         1         0         Line/reset                                                                                                    | 2         0         0 me         1         0         m.         1         0         m.         1         0         1         0         1         0         1         0         1         0         1         0         1         0         1         0         1         0         1         0         1         0         1         0         1         0         1         0         1         0         1         0         1         0         1         0         1         0         1         0         1         0         1         0         1         0                                                                                                    |
| 3         0         DBCourt         rt         1         0         Lime           4         20xxxx         byte         1         0         Red           5         04         byte         1         0         Red           6         05         byte         1         0         Red                                                                                                    | 3         DefCourt         es         1         0         Lews           4         27         Datas         byte         1         0         Red           5         old         byte         1         0         Bahrback           6         old         byte         1         0         Bahrback           7         old         byte         1         0         LewrOreex           7         old         byte         1         0         Horizont                                                                                                    | 1      1      1      1      1      1      1      1      1      1      1      1      1      1      1      1      1      1      1      1      1      1      1      1      1      1      1      1      1      1      1      1      1      1      1      1      1      1      1      1      1      1      1      1      1      1      1      1      1      1      1      1      1      1      1      1      1      1      1      1      1      1      1      1      1      1      1      1      1      1      1      1      1      1      1      1      1      1      1      1      1      1      1      1      1      1      1      1      1      1      1      1      1      1      1      1      1      1      1      1      1      1      1      1      1      1      1      1      1      1      1      1      1      1      1      1      1      1      1      1      1      1      1      1      1      1      1      1      1      1      1      1      1      1      1      1      1      1      1      1      1      1      1      1      1      1      1      1      1      1      1      1      1      1      1      1      1      1      1      1      1      1      1      1      1      1      1      1      1      1      1      1      1      1      1      1      1      1      1      1      1      1      1      1      1      1      1      1      1      1      1      1      1      1      1      1      1      1      1      1      1      1      1      1      1      1      1      1      1      1      1      1      1      1      1      1      1      1      1      1      1      1      1      1      1      1      1      1      1      1      1      1      1      1      1      1      1      1      1      1      1      1      1      1      1      1      1      1      1      1      1      1      1      1      1      1      1      1      1      1      1      1      1      1      1      1      1      1      1      1      1      1      1      1      1      1      1      1      1      1      1      1      1      1      1      1      1      1      1      1      1      1 |
| 4 [2] Sanar [byle ] 1 0 [Hed<br>5 3 4 byle ] 1 0 Bachide<br>6 3 5 byle ] 1 0 Lawringee                                                                                                    | 4         9         Statut         byte         1         0         Red           5         -04         byte         1         0         Bachtolet           6         -05         byte         1         0         Lawröseen           7         -05         byte         1         0         Lawröseen                                                                                                    | 4         10         10         10         10           5         44         MM         1         0         Bundles           6         46         MM         1         0         Bundles           7         66         MM         1         0         Mundles           8         0         MM         1         0         Mundles           9         MM         1         0         Mundles         Mundles           9         MM         1         0         Mundles         Mundles           9         MM         1         0         Mundles         Mundles           9         MM         1         0         Mundles         Mundles           9         MM         1         0         Mundles         Mundles           9         MM         1         0         Mundles         Mundles           9         MM         1         0         Mundles         Mundles           9         MM         1         0         Mundles         Mundles           9         MM         1         0         Mundles         Mundles           9         MM                                                                                                    |
| 5 3 44 byte 1 0 Bluehise<br>6 35 byte 1 0 Lawridsee                                                                                                    | 5         d4         byte         1         0         Butchfoldet           6         d5         byte         1         0         Lawridietet           7         0.65         byte         1         0         Magneta                                                                                                    | 5         64         byte         1         0         Buk/bik           6         65         byte         1         0         LowGreen           7         65         byte         1         0         LowGreen           8         -         -         1         0         LowGreen           8         -         -         -         -         -           9         -         1         0         LowGreen         -                                                                                                    |
| 6 🗖 d5 byte 🗌 1 0 LawiGreen                                                                                                    | 6 d5 byte 1 0 Lawraisee<br>7 d6 byte 1 0 Magenta                                                                                                    | 6         .05         bate         1         0         Lawrineeee           7         .05         byte         1         0         Magenta           8         .07         byte         1         0         Date                                                                                                    |
|                                                                                                    | 7 d6 byle 🚺 1 0 Hagerla                                                                                                    | 7         06         byte         1         0         Mogenta           8         07         byte         1         0         Direct         W                                                                                                    |
|                                                                                                    |                                                                                                    | 8 d7 byte 1 0 0 ine w                                                                                                    |
|                                                                                                    | B 🔲 d7 byte 🛄 1 0 Olive 💌                                                                                                    | President T A Country R Arts Barra of Arth                                                                                                    |
| 8 🛄 d7 kyte 🛄 1 0 Olive 💌                                                                                                    |                                                                                                    | Plint packet every 1 2 Auto flange of Auto'                                                                                                    |
| Pier packet every 1 0 (a don't in a cruzet V Auto Plange of Auto"                                                                                                    | Plan parket more 1 0 (b) double in a created V Auto Range of Auto'                                                                                                    |                                                                                                    |
|                                                                                                    |                                                                                                    | Contraction of the State State                                                                                                    |
| A A TOTO AL O AVIOLITATION MID 0 May 500                                                                                                    | A second of the second second se |                                                                                                    |
| Print packet every 1 💿 📀 Acabi is a count 🕑 Auto Flange of Acabi                                                                                                    | Print packet every 1 🗘 🔹 Auto Transa of Auto'                                                                                                    |                                                                                                    |

## **Configure Variable Settings**

- Open Chart menu and select Variable Settings.
- 2. Click on the Load button; navigate to and select I2USB\_Bridge\_ConfigFiles\ ProxDet.ini; click OK.

| 2  |      |            |       |       | ale Belo |        |       |        |      |        |       |         |      |         | _)[= |
|----|------|------------|-------|-------|----------|--------|-------|--------|------|--------|-------|---------|------|---------|------|
|    |      |            |       | ⊘E∣   | 82 IA 8  | 2      | _     | _      | _    | _      | _     | _       | _    | _       | -    |
|    |      | kart   Tab |       |       |          |        |       |        |      |        |       |         |      |         |      |
| r  | 04   | @1Rau      | Count | 00Ra  | wCount   | 01Bas  | eline | 80Base | line | elbirn | Count | SODIFIC | Ount | Ostatus | £    |
| L. |      |            |       |       |          |        |       |        |      |        |       |         |      |         |      |
|    |      |            |       |       |          |        |       |        |      |        |       |         |      |         |      |
|    |      |            |       |       |          |        |       |        |      |        |       |         |      |         |      |
|    |      |            |       |       |          |        |       |        |      |        |       |         |      |         |      |
|    |      |            |       |       |          |        |       |        |      |        |       |         |      |         |      |
| L  |      |            |       |       |          |        |       |        |      |        |       |         |      |         |      |
| L  |      |            |       |       |          |        |       |        |      |        |       |         |      |         |      |
|    |      |            |       |       |          |        |       |        |      |        |       |         |      |         |      |
|    |      |            |       |       |          |        |       |        |      |        |       |         |      |         |      |
|    |      |            |       |       |          |        |       |        |      |        |       |         |      |         |      |
|    |      |            |       |       |          |        |       |        |      |        |       |         |      |         |      |
| н. |      |            |       |       |          |        |       |        |      |        |       |         |      |         |      |
|    |      |            |       |       |          |        |       |        |      |        |       |         |      |         |      |
| ş  | elec | t Por      | t in  | the P | ortLis   | t, the | n try | to con | nect |        |       |         |      |         |      |
|    |      |            |       |       |          |        |       |        |      |        |       |         |      |         |      |

# **Run Bridge Control Panel**

- 1. Select Start Menu > All Programs > Cypress > Bridge Control Panel 1.3 > Bridge Control Panel 1.3.
- 2. Open File menu and select Open File; navigate to and select I2USB\_Bridge\_ ConfigFiles\ProxDet.iic.

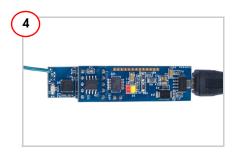

## Power CY3235-ProxDet Kit

- 1. Connect I2USB Bridge board to the PC using the USB cable.
- 2. Connect I2USB Bridge board to the J1 connector on CY3235-ProxDet board.
- In the Bridge Control Panel, select +5.0 V power and click on Toggle Power. Observe that LED D1 (red) glows to indicate that the kit is powered.

## CY3235 CAPSENSE<sup>®</sup> PROXIMITY DETECTION DEMONSTRATION KIT QUICK START GUIDE

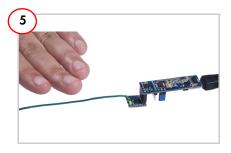

#### **Evaluate CapSense Proximity Sensing**

- Move your hand near the sensing wire; LED D1 (green) in CY3235-ProxDet board glows.
- 2. Move your hand away from the sensing wire; LED D1 turns off.

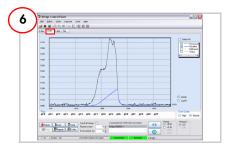

#### **Monitor CapSense Data**

- 1. Click on Repeat to execute the read command repeatedly.
- 2. Click on the Chart tab to get the CapSense data graph.
- Clear DiffCount and Status to monitor only RawCount and Baseline graphs. RawCount increases when the hand is near the sensing wire and decreases when moved away.
- 4. Experiment with DiffCount and Status graphs.

#### **Connector Details**

Connector J1 Pin 1 – VDD Pin 2 – GND Pin 3 – XRES Pin 4 – SCL Pin 5 – SDA

The CY3235-ProxDet kit is shipped with a code example (Example\_CY3235\_CSD\_Prox\_Detector.zip) programmed into the device. Download this example from http://www.cypress.com/go/CY3235-ProxDet. See the kit guide for details.

For the latest information about this kit, visit http://www.cypress.com/go/CY3235-ProxDet

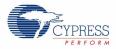

© 2011 Cypress Semiconductor Corporation. All rights reserved. All trademarks or registered trademarks referenced herein are the properties of their respective owners.